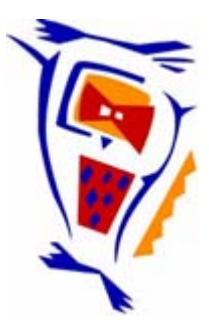

# **Stichting NIOC en de NIOC kennisbank**

Stichting NIOC (www.nioc.nl) stelt zich conform zijn statuten tot doel: het realiseren van congressen over informatica onderwijs en voorts al hetgeen met een en ander rechtstreeks of zijdelings verband houdt of daartoe bevorderlijk kan zijn, alles in de ruimste zin des woords.

De stichting NIOC neemt de archivering van de resultaten van de congressen voor zijn rekening. De website www.nioc.nl ontsluit onder "Eerdere congressen" de gearchiveerde websites van eerdere congressen. De vele afzonderlijke congresbijdragen zijn opgenomen in een kennisbank die via dezelfde website onder "NIOC kennisbank" ontsloten wordt.

Op dit moment bevat de NIOC kennisbank alle bijdragen, incl. die van het laatste congres (NIOC2023, gehouden op donderdag 30 maart 2023 jl. en georganiseerd door NHL Stenden Hogeschool). Bij elkaar bijna 1500 bijdragen!

We roepen je op, na het lezen van het document dat door jou is gedownload, de auteur(s) feedback te geven. Dit kan door je te registreren als gebruiker van de NIOC kennisbank. Na registratie krijg je bericht hoe in te loggen op de NIOC kennisbank.

Het eerstvolgende NIOC vindt plaats op donderdag 27 maart 2025 in Zwolle en wordt dan georganiseerd door Hogeschool Windesheim. Kijk op www.nioc2025.nl voor meer informatie.

Wil je op de hoogte blijven van de ontwikkeling rond Stichting NIOC en de NIOC kennisbank, schrijf je dan in op de nieuwsbrief via

www.nioc.nl/nioc-kennisbank/aanmelden nieuwsbrief

Reacties over de NIOC kennisbank en de inhoud daarvan kun je richten aan de beheerder: R. Smedinga kennisbank@nioc.nl.

Vermeld bij reacties jouw naam en telefoonnummer voor nader contact.

Didaktiek van het onderwijs in gegevensbanken in het Informatica Middenbouw Project

**P.** Bergervoet P. Bergervoet<br>Vakgroep OW&OC, Rijksuniversiteit Utrecht<br>Tiberdreef 4 Tiberdreef 4 3561 GG Utrecht

#### Samenvatting

In het Informatica Middenbouw Project is lesmateriaal ontwikkeld voor een vak informatica in de vierde klas van het VO. Gegevensbanken zijn daarin het belangrijkste onderwerp. Er is getracht een didaktiek te ontwikkelen waarin een weg geboden wordt van eenvoudige kaartenbakken naar informatiesystemen. Probleem oplossen staat daarbij centraal.

# 1 Het Informatica Middenbouw Project

In de plannen voor informatica in de bovenbouw van het voortgezet onderwijs staat de integratie in verschillende eindexamenvakken centraal. In de eindexamenprogramma's van tenminste vijf vakken zouden onderwerpen uit de informatica opgenomen moeten worden. Om deze integratie te ondersteunen zou in de vierde klas van HAVO en VWO een zelfstandig vak informatica gegeven moeten worden, met een omvang van één jaaruur. Dit vak zou moeten aansluiten op de informatiekunde in de onderbouwen verplicht zijn voor alle leerlingen. In de periode 1986-1990 is er in het kader van het NIVO-projekt (later PRINT) materiaal ontwikkeld voor dit middenbouw-uur. Dit materiaal zal in de zomer van 1991 verschijnen bij Educaboek.

# 2 Inhoud van het materiaal

Vanwege de beperkte omvang van informatica middenbouw is er gekozen voor een opzet waarin weliswaar verschillende onderwerpen aan de orde komen, maar waarbij slechts één onderwerp diepgaand behandeld wordt. De onderwerpen 'Simulaties' en 'Algoritmen en programmeren' hebben een verkennend karakter; zo zullen leerlingen alleen met bestaande simulatiemodellen werken en

### Bergervoet, P. NIOC '90 73

niet zelf een model opstellen. Bij deze onderwerpen wordt het niveau van ontwerpen niet bereikt. Dit laatste is wel het geval bij het hoofdonderwerp van de cursus, relationele gegevensbanken. Naast het bevragen van bestaande gegevensbanken wordt er aandacht besteed aan het vastleggen van bevragingen en het ontwerpen van een gegevensbank.

### 3 Eisen aan het materiaal

De plaats van het vak stelt bijzondere eisen aan het materiaal. In het bijzonder is het vak bedoeld voor *alle* leerlingen en zal dus ook voor leerlingen die niet een exacte richting kiezen toegankelijk moeten zijn. Zowel inhoud als didaktiek zijn door deze overweging gestuurd.

Bij de ontwikkeling van het materiaal zijn de volgende uitgangspunten centraal gesteld:

*I.Het relationele model.* 

Het eerste uitgangspunt betreft het theoretisch niveau dat in het materiaal gehaald moet worden: Het moet voldoende basis bieden om leerlingen de principes van het relationele model voor gegevensbanken duidelijk te maken.

*2 .Breedheid van onderwerpen.* 

Naast het theoretisch niveau is ook de praktische toepasbaarheid van groot belang. Het materiaal moet aangrijpingspunten bieden om aandacht te besteden aan meer algemene zaken rond de toepassing van gegevensbanken, zoals maatschappelijke gevolgen (privacy, beveiliging) en veel voorkomende toepassingen (direct mailing, grafische weergave) .

*3 .Een didaktische weg.* 

Het materiaal moet een leerweg bieden om vanuit concepten die bij leerlingen (intuïtief) aanwezig zijn, in het bijzonder een beeld van het werken met kaartenbakken, te komen tot begrip van het relationele model en vaardigheden om daarmee om te gaan. Op deze didaktische weg zal in de volgende paragraaf dieper worden ingegaan.

~. Probleem *oplossen.* 

Probleem oplossen.<br>Het materiaal moet een open leeromgeving zijn die léerlingen stimuleert om probleemoplossend te werk te gaan. Dit probleem-oplossen moet beginnen bij praktische vraagstellingen en pas eindigen bij interpretatie van resultaten. Praktikum aan de computer speelt hierbij een belangrijke rol, omdat het leerlingen de gelegenheid geeft om te experimenteren en de bedachte oplossingen aan de praktijk te toetsen.

5. *Toepasbaarheid in klassesituatie.* 

Bij een groot deel van het materiaal, in bijzonder bij het praktikum, zullen leerlingen zelfstandig in tweetallen moeten werken. In een normale klassesituatie zal er voor de begeleiding één docent aanwezig zijn. Dit stelt hoge eisen aan schriftelijk materiaal en software. Leerlingen moeten daadwerkelijk zelfstandig kunnen werken, zonder voortdurend aanwijzingen van de docent nodig te hebben.

Deze uitgangspunten werden niet alleen aan het schriftelijk leerlingenmateriaal opgelegd; ze werden ook toegepast op de gebruikte software, 'De Databaas' . Dit DBMS werd door OW&OC ontwikkeld speciaal ten behoeve van de didaktiek van gegevensbanken.

# 4 Een didaktische weg

Bij de ontwikkeling van het materiaal is er expliciet de keuze gemaakt om niet met een SQL-omgeving te gaan werken. Allereerst waren gebruikersvriendelijke versies van SQL niet voorhanden voor de NIVO-apparatuur. Belangrijker is echter dat er aan het gebruik van SQL enkele belangrijke didaktische bezwaren kleven. SQL wortelt direct in de abstrakte grondslagen uit de verzamelingenleer. Dit heeft tot gevolg dat het instapniveau hoog is.

In 'De Databaas' is geprobeerd een didaktiek mogelijk te maken, waarin interactiviteit en verschillende abstractieniveaus een belangrijke rol spelen .

4.1 Interactiviteit

Bij het formuleren van bevragingen op een gegevensbank willen we de mogelijkheid scheppen om deze interactief uit te voeren. Dit heeft belangrijke voordelen boven het vooraf uitschrijven van bevragingen. Leerlingen kunnen op deze manier een bevraging stap voor stap *construeren,* waarbij tussenresultaten steeds voor feedback zorgen. Pas achteraf hoeft de complete bevraging opgeschreven te worden.

In de software is deze mogelijkheid gerealiseerd door de introductie van de zogenaamde 'werktabel' . Nadat een (fysieke) tabel in gebruik is genomen wordt dit de werktabel. De bewerkingen van de vraagtaal nemen deze werktabel steeds als invoer en leveren weer een nieuwe werktabel op. De mogelijke bewerkingen zijn selectie, projectie, extensie, koppeling (van een fysieke tabel aan de werktabel), uniek (verwijderen van dubbele rijen), groeperen en sorteren. Verder zijn er enkele

# Bergervoet, P. **NIOC** '90 75

functies, zoals het tellen van rijen en het berekenen van totalen e.d. Op deze manier kan een bevraging als een reeks bewerkingen geschreven worden, zoals de onderstaande bevraging voor het maken van een klasselijst.

gebruik leerling selecteer klas=la sorteer naam tabel roepnaam naam adres postcode woonplaats telefoonnr

Het conceptuele verschil met de corresponderende SQLquery is niet groot:

SELECT roepnaam, naam, adres, postcode, woonplaats, telefoonnr FROM leerling WHERE  $klas = "la"$ ORDER BY naam

Er is echter een belangrijk verschil in de wijze waarop de bevraging tot stand komt. In de Databaas kan de bevraging stap voor stap worden uitgevoerd en leerlingen gebruiken daarbij de tussenresultaten om op het goede spoor te blijven. Eventuele fouten leiden direct tot feedback.

Tijdens schoolexperimenten met het materiaal is gebleken dat ook zwakkere leerlingen op deze wijze in staat waren complexe bevragingen te construeren.

# 4.2 Abstractieniveaus

Bij de introductie van de principes van relationele gegevensbanken willen we aansluiten bij concepten die bij leerlingen bekend zijn. De kaartenbak is daarbij het startpunt. Uitgaande van dit concept proberen we via een aantal verschillende *niveaus* tot het veel abstractere relationele model te komen. Daarbij is het vooral van belang dat iedere stap een verruiming van de mogelijkheden van het systeem inhoudt, waardoor een progressie van een simpele kaartenbak naar een informatiesysteem ontstaat. Twee voorbeelden hiervan zullen nader worden toegelicht.

# 1.Van kaartenbakken naar tabellen

In eerste instantie werken leerlingen met een gegevensbank in de vorm van een aantal kaartenbakken, waarop eenvoudige bewerkingen gedaan kunnen worden: zoeken, tellen, tellen, berekeningen maken, sorteren en tabellen als uitvoer afdrukken. Door de eenvoud van dit model kan de aandacht volledig gericht wor-

den op het samenstellen van bewerkingen tot complete bevragingen. Pas daarna wordt overgegaan op tabellen, de Databaas biedt de mogelijkheid om over te schakelen van kaart- naar tabel-representatie. Vervolgens worden ingewikkelder bewerkingen geïntroduceerd, zoals extensie, koppeling en groeperen.

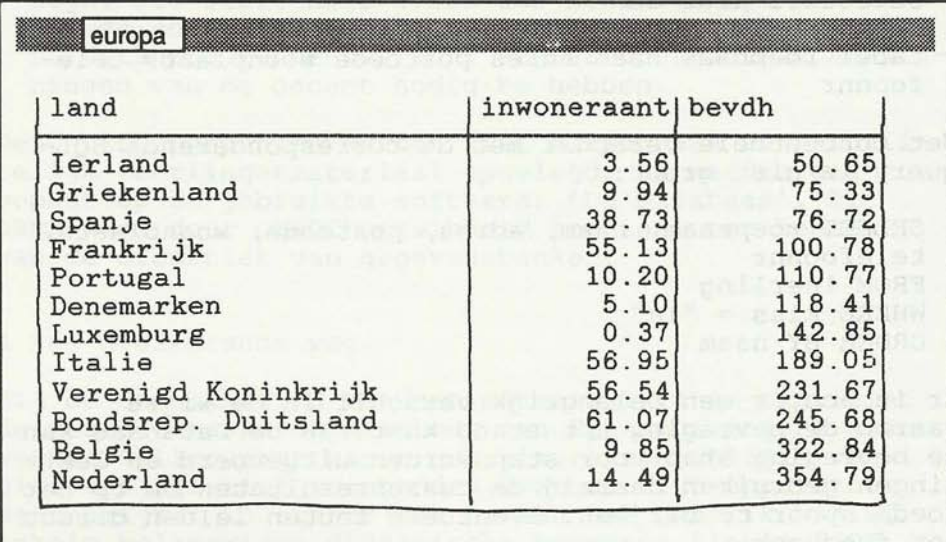

europa »selecteer »tabel »sorteer

a» gebruik europa Jouw volgende opdrachten werken nu op europa a» selecteer econ="eg" Je werkt nu verder met het resultaat van selecteer a» maak bevdh =  $1000 * inv$ /opp Je kunt bevdh nu in een tabel opnemen a» tabel land inw bevdh a» sorteer bevdh Je werkt nu verder met het resultaat van sor a»

Figuur 1

Een voorbeeld van een bevraging waarbij een kolom met afgeleide gegevens (extensie) gegenereerd wordt. Deze krijgt een naam, opdat er in volgende bewerkingen aan gerefereerd kan worden . In dit geval is dat gedaan met behulp van de hulpopdracht *maak,* de berekening kan echter ook direct onder *tabel* worden opgegeven. De figuur is een bewerking van een schermafdruk.

### Bergervoet, P. **NIOC** '90 77

Door de overlap in de eenvoudige bewerkingen verloopt deze overstap gemakkelijk en krijgen leerlingen een goed beeld van de (gedeeltelijke) uitwisselbaarheid van de representatie in kaartenbakken en tabellen.

# 2.Van 'zoek' naar 'selecteer'

In de Databaas zijn twee methodes voor selectie mogelijk gemaakt. Ten eerste is er de opdracht *zoek,* die werkt volgens de bekende methode van het 'invullen in het lege kaartje' en zoeken door aanvullen. Ten tweede is er *selecteer,* waarbij een logische expressie moet worden opgegeven.

De eerste methode is gemakkelijk maar beperkt, er kan alleen gezocht worden naar kaarten die een van te voren opgegeven (combinatie van) gegeven(s) bevatten. Door de eenvoud past deze methode goed aan het begin van de cursus, waar de aandacht zich richt op het construeren van bevragingen .

De beperkingen van *zoek* zijn echter ook aanleiding om een krachtiger selectiemethode de introduceren. Leerlingen constateren dat bepaalde selecties met *zoek* niet gemaakt kunnen worden, waaronder het vinden van de leerlingen die schoolgeld moeten betalen, hier is immers een ongelijkheid bij nodig. Na dergelijke voorbeelden kunnen logische expressies op een natuurlijke wijze worden ingevoerd: Het is niet zozeer een ingewikkelde notatie, maar vooral een methode om precies aan te geven 'wat je hebben wilt' . Tijdens schoolexperimenten bleken de meeste leerlingen daardoor weinig moeite te hebben met logische expressies.

# 5 Overzicht van het leerlingenmateriaal

Op basis van de genoemde uitgangspunten is een cursus samengesteld van 15 à 20 lessen. De globale indeling is als volgt:

### *Werken* met *gegevensbanken*

- Inleiding: probleemstelling en terminologie.
- Elektronische kaartenbak: bladeren in een kaartenbak, eenvoudig zoeken. (Herhaling onderbouw)
- Bewerkingen op gegevensbestanden: zoeken, sorteren, tellen, totalen, gemiddeldes e.d. bepalen, uitvoer in tabellen.
- Onderhoud en beveiliging: (handmatige) updates, glo-I bale wijzigingen, beveiligtng tegen lezen en schrijven, privacy.

### *Relationele gegevensbanken*

- Van kaartenbakken naar tabellen: projectie, extensie, uniek.

- Selectie op basis van logische expressies.
- Bewerkingen op tabellen: groeperen, koppelen, vastleggen van complete bevragingen.
- Weergave van gegevens: rapportgeneratoren, thematische kaarten, staaf- en cirkeldiagrammen .

Daarnaast is er een onderdeel over het ontwerpen van gegevensbanken. Hierin wordt informatie-analyse volgens NIAM gedaan, zij het in beperkte vorm. In dit artikel zal daar niet nader op worden ingegaan.

### 6 Afsluiting

Hoewel er geen uitgebreid quantitief onderzoek gedaan is, geven schoolexperimenten duidelijke aanwijzingen dat het concept van een relationele gegevensbank met deze methode goed aan leerlingen duidelijk gemaakt kan worden . Hoewel er natuurlijk niveauverschillen tussen leerlingen bestaan, blijken de meeste leerlingen daarbij een inzichtelijk niveau te bereiken. Verder was in de experimenten het geringe aantal 'afhakers' opvallend.

Een nadeel van de gevolgde methode is dat leerlingen in eerste instantie geen standaardtaal als SQL leren. Nader onderzoek naar de overdraagbaarheid van de opgedane kennis zal nog moeten plaatsvinden . Tijdens een experiment op kleine schaal, met gevorderde leerlingen, bleek de stap van Databaas-bevragingen naar SQLqueries echter klein; na één les konden deze leerlingen de bevragingen ook in SQL schrijven. Dit onderdeel is als extra stof bij het materiaal opgenomen.

# Gebruikte literatuur

Bergervoet, P, W. Beulink, V. Jonker, A. Kersten, J. Timmer & E . te Woerd (1990) *Het Informatica Middenbouw Project. Eindrapport.* Utrecht: OW&OC, Amsterdam: SCO .